## Příprava pro první spuštění ambulantního systému

Aby byl start Vašeho nového programu od CGM plynulý, připravili jsme pro Vás krátkou kuchařku pojednávající o důležitých krocích, které Vás čekají.

1. Do 5 pracovních dnů od podpisu potřebných smluv Vás bude kontaktovat pracovník, který bude provádět instalaci, nastavení programu a zaškolení

## 2. Co je potřeba si připravit pro úspěšnou instalaci:

- a. Počítač s nainstalovaným a aktualizovaným systémem Windows nebo macOS
- b. Tiskárnu a vzory tiskopisů, které chcete používat
- c. Osobní kvalifikovaný certifikát potřebný například pro pro eRecept
- d. Osobní komerční certifikát potřebný například pro online kontrolu stavu pojištění a registrace pacienta
- e. Seznam zaměstnanců, kteří budou s programem pracovat (jméno, příjmení, titul, odbornost)
- f. Identifikační čísla IČO, IČZ a IČP
- g. Seznam smluvních zdravotních pojišťoven, bodové hodnoty, druh péče a číslo účtu pro fakturaci pojišťovnám
- h. Přístupové údaje pro všechny lékaře, kteří budou v ambulantním systému vystavovat eRecept nebo ePoukazy (původně "Obálka od SÚKLu"), pokud je nemáte je třeba je získat od SÚKL [\(pristupy.sukl.cz](http://pristupy.sukl.cz))
- i. Přístupové údaje pro eNeschopenku, které získáte od ČSSZ ([www.cssz.cz](http://www.cssz.cz))
- j. SÚKL SSL certifikát

## 3. Nastavení programu a zaškolení

Pro nastavení a zaškolení je nezbytná Vaše přítomnost u počítače a nerušené 2 až 4 hodiny Vašeho času.

## 4. "Poinstalační" péče

Jedná se o klientskou péči v prvních dnech práce s ambulantním systémem a pomoc se zvládáním základních agend pro chod lékařské praxe. Podpora lékaře probíhá vzdáleně včetně prvního vyúčtování zdravotní péče pojišťovnám.

- 1. týden po instalaci konzultace problémů lékaře s provozem systému, doporučení zlepšení pracovních postupů, doladění tiskových výstupů apod.
- 1. vyúčtování léčebné péče konzultace zaměřená na vyúčtování léčebné péče plátcům (zdravotním pojišťovnám)
- mezi 1. a 2. vyúčtováním léčebné péče konzultace všeobecně zaměřená na veškeré případné problémy uživatele s používáním systému
- 2. vyúčtování léčebné péče konzultace zaměřená na chyby v protokolech o zpracování dávek od jednotlivých plátců (zdravotních pojišťoven) a na jejich odstranění

Pokud Vám něco není jasné, nebo si nevíte rady, neváhejte kontaktovat pracovníka, který Vám bude instalovat program.

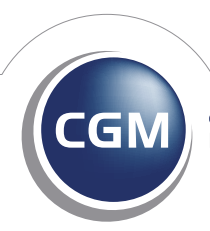